# Uwagi na temat pisania sprawozdań 28-2-2024

Plan sprawozdania:

- 1. Nagłówek
- 2. Wprowadzenie
- 3. Opis doświadczenia
- 4. Opracowanie wyników pomiarów
- 5. Dyskusja uzyskanych wyników
- 6. Literatura
- 7. Kopia notatek z zeszytu laboratoryjnego

# Nagłówek

- Numer i tytuł ćwiczenia
- Imię i nazwisko studenta
- Kierunek studiów, grupa
- Data wykonania ćwiczenia

# **Przykład:**

# M-5: Badanie drgań wahadła anharmonicznego Jan Kowalski FIZYKA, gr. A data wykonania ćwiczenia: 6-3-2024

# Wprowadzenie

- **JEDNA** STRONA
- Przedstawienie CELU ĆWICZENIA
- Wprowadzenie wzorów koniecznych do opracowania ćwiczenia

Typowym problemem w tej części sprawozdania jest kopiowanie tekstu z materiałów do ćwiczenia, Internetu, książek, cudzych sprawozdań, etc. Zarówno wprowadzenie, jak i reszta sprawozdania musi być SAMODZIELNIE napisana przez autora sprawozdania.

#### **COPY & PASTE jest ZABRONIONE**

#### **PLAGIAT JEST KARANY NA UNIWERSYTECIE JAGIELLOŃSKIM**

- kopiowanie fragmentów tekstu, nawet jeśli podajemy odnośnik do źródła, jest NIEDOZWOLONE
- umieszczanie w sprawozdaniu fragmentów cudzego tekstu po zamianie kilku wyrazów jest NIEDOZWOLONE

**Nie podawajcie zbędnych wzorów (tylko te wzory, które są w opracowaniu wyników przydatne)** 

# Wprowadzenie: wzory

- Nie ma potrzeby WYPROWADZANIA wzorów w treści sprawozdania. Wystarczy odnośnik do literatury, gdzie można omawiany wzór znaleźć lub krótka uwaga jak można ten wzór wyprowadzić. Jeśli wzór jest oczywisty to nie jest potrzebny do niego odnośnik (np. druga zasada dynamiki Newtona, definicja momentu siły, etc.).
- Wzory należy NUMEROWAĆ, aby możliwe było czytelne korzystanie z nich w treści sprawozdania. Numery powinny być po prawej stronie dokumentu.
- WSZYSTKIE symbole pojawiające się we wzorach MUSZĄ być natychmiast zdefiniowane (każdy symbol definiujemy tylko raz). Raz wprowadzony symbol można używać w kolejnych częściach sprawozdania bez dodatkowych komentarzy. Nie definiujemy tylko oczywistych wielkości (zmiennej całkowania, czasu t w równaniach ruchu, etc.).
- Należy unikać kolizji oznaczeń, czyli przypisywania tych samych symboli różnym wielkościom fizycznym.

#### **Przykład:**

#### Wprowadzenie: wzory i literatura

Równanie ruchu wahadła fizycznego ma postać

$$
J\frac{d^2\theta}{dt^2} = -mgL\sin\theta,\tag{1}
$$

gdzie *J* jest momentem bezwładności wahadła względem osi obrotu,  $\theta$  jest wychyleniem wahadła z położenia równowagi, *m* jest masą wahadła, *g* jest przyspieszeniem grawitacyjnym, a *L* jest odległością środka masy od osi obrotu.

… jeśli przez *T<sup>0</sup>* oznaczymy okres drgań harmonicznych, to okres *T* drgań anharmonicznych określa następujący wzór [3]

$$
T = T_0 \frac{\sqrt{2}}{\pi} \int_0^{\theta_0} \frac{d\theta}{\sqrt{\cos \theta - \cos \theta_0}},
$$
\n(2)

gdzie *<sup>0</sup>* jest amplitudą drgań wyrażoną w radianach.

Rozwijając w szereg Taylora wzór (2), dowiadujemy się, że

$$
T \approx T_0 \left( 1 + \frac{\theta_0^2}{16} \right) \tag{3}
$$

dla dostatecznie małej amplitudy drgań. Zależność (3) będziemy badać w tym ćwiczeniu.

Literatura:

- 1. H. Szydłowski, Pracownia Fizyczna (PWN, 1999)
- 2. J. R. Taylor, Wstęp do analizy błędu pomiarowego (PWN, 1999)
- 3. J. Kowalski, Oscylatory w fizyce klasycznej i kwantowej (PWN, 2009)

## Wprowadzenie: wzory i literatura

#### **KAŻDY ODNOŚNIK W SPISIE LITERATURY POJAWIA SIĘ TYLKO RAZ**

Typowym problemem w sprawozdaniach jest wielokrotne umieszczanie tego samego odnośnika w spisie literatury.

Np.

Literatura:

- 1. H. Szydłowski, Pracownia Fizyczna (PWN, 1999)
- 2. J. R. Taylor, Wstęp do analizy błędu pomiarowego (PWN, 1999)
- 3. J. R. Taylor, Wstęp do analizy błędu pomiarowego (PWN, 1999)
- 4. J. R. Taylor, Wstęp do analizy błędu pomiarowego (PWN, 1999)
- 5. J. R. Taylor, Wstęp do analizy błędu pomiarowego (PWN, 1999)
- 6. J. R. Taylor, Wstęp do analizy błędu pomiarowego (PWN, 1999)
- 7. J. R. Taylor, Wstęp do analizy błędu pomiarowego (PWN, 1999)
- 8. J. Kowalski, Oscylatory w fizyce klasycznej i kwantowej (PWN, 2009)

Można też powoływać się na strony internetowe (Wikipedia, I PF, etc.) podając dokładny adres internetowy, pod którym znajduje się cytowana informacja.

#### Wprowadzenie: wzory i literatura

Odnosząc się w treści sprawozdania do WZORÓW używamy nawiasów okrągłych:

np. … korzystając ze wzorów (2) i (3) można łatwo wyprowadzić wzór (4) … korzystając z (2,3) można łatwo wyprowadzić (4)

Odnosząc się do LITERATURY używamy nawiasów kwadratowych:

np. … dogłębna analiza wykonywanego ćwiczenia znajduje się w pracach [2] i [3]. … wykonywane ćwiczenie było wcześniej analizowane [2,3].

Odnosząc się do RYSUNKÓW w treści sprawozdania nie stosujemy nawiasów

Np.

… omawiane wyniki znajdują się na rysunku 3.

**Taka powszechnie stosowana w artykułach naukowych konwencja pozwala na CZYTELNE korzystanie z odnośników.**

# Opis doświadczenia

- Opis układu doświadczalnego.
- Co i jak jest mierzone.
- W jakiej kolejności wykonywane są pomiary.
- Warto dołączyć szkic układu (odręczny, z programu graficznego, z materiałów do ćwiczenia jeśli jest on identyczny z układem na jakim wykonywane jest ćwiczenie, z telefonu komórkowego, etc.). Należy podać odnośnik do źródła, jeśli szkic nie jest przez nas wykonany.
- Redukujcie rozmiar zdjęć, aby nie zapychać nam skrzynek emailowych.

**Zarówno opis doświadczenia jak i reszta sprawozdania powinny być tak napisane, aby były zrozumiałe dla studentów, którzy nie wykonywali tego ćwiczenia.**

Opracowanie wyników pomiarów: drobiazgi

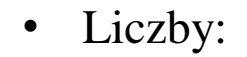

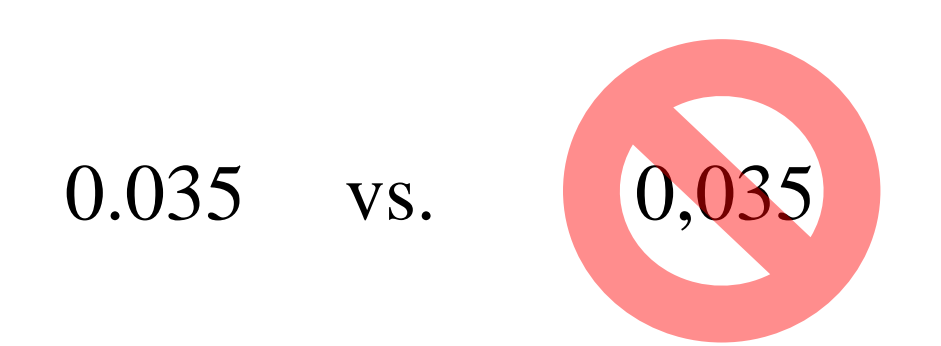

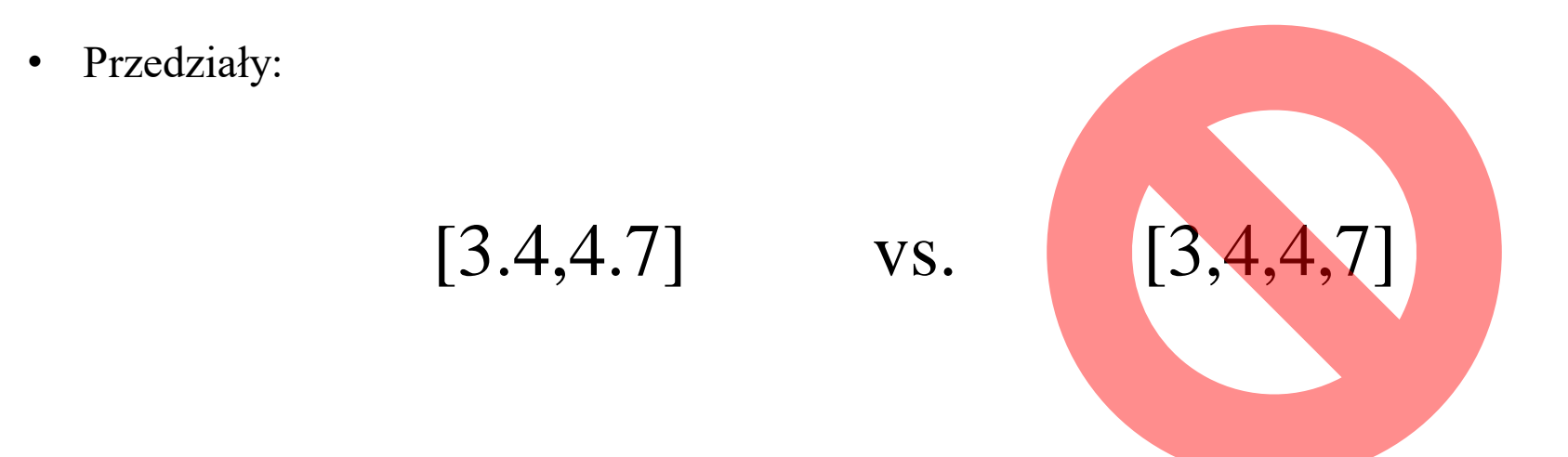

**taki jest standard w I PF i np. w Physical Review**

# Opracowanie wyników pomiarów

Jeśli wyniki WIELOKROTNYCH pomiarów są CZYTELNIE zanotowane w ZESZYCIE LABORATORYJNYM to NIE ma potrzeby wpisywania ich do treści sprawozdania w formie tabelek! Takie wyniki opracowujemy w sprawozdaniu przy pomocy wykresów, podając średnie z pomiarów, etc.

**CZYTELNIE** := w sposób zrozumiały dla asystenta prowadzącego ćwiczenie bez dodatkowych wyjaśnień ze strony studenta.

Pojedyncze wyniki pomiarów należy podać w treści sprawozdania (np. te dotyczące rozmiaru badanego układu).

NIE pokazujemy jak wygląda wzór po podstawieniu wyników 
$$
T = \frac{(1.5 \pm 1.2) \cdot (4.34 \pm 0.01)}{3.234 \pm 0.823}
$$

ZAWSZE przy podawaniu wyników podajemy jednostkę (jeśli nie dyskutujemy wielkości bezwymiarowej). Np.  $\lambda = (575.2 \pm 1.2)$ nm

Wszystkie mierzone wielkości są obarczone niepewnością pomiarową! Rząd wielkości niepewności pomiarowej ustala dokładność z jaką podajemy opracowane w sprawozdaniu wyniki.

Typowym błędem jest podawanie wyników ze zbyt dużą ilością cyfr. Np.

# $T = (9.2344678901 \pm 0.0162345678)s$

Niepewność wyniku podajemy z jedną/dwoma znaczącymi cyframi, a wynik z dokładnością określoną przez tak ZAOKRĄGLONĄ NIEPEWNOŚĆ. W tym przypadku

$$
T=(9.234\pm0.016)\mathrm{s}
$$

Alternatywnie można ten wynik zapisać w postaci

$$
T=9.234(16)\mathrm{s}
$$

która nie zawsze jest przez studentów poprawnie stosowana. Np. jeśli student wyznaczył okres drgań wahadła *T* na 5.3468 s i ustalił, że niepewność tego wyniku wynosi 1 s to NIE może zapisać wyniku końcowego w postaci

$$
T=5.3468(1)\mathrm{s}
$$

W sprawozdaniu podajemy ZAOKRĄGLONE wyniki, a obliczenia do nich prowadzące wykonujemy na "pełnych" danych.

Niepewności pomiarowe dzielimy na systematyczne i statystyczne.

Niepewność systematyczną wielkości *X* zapisujemy jako *X*, co pozwala na odróżnienie jej od niepewności statystycznej, czyli odchylenia standardowego, które dla wielkości  $X$  oznaczamy jako  $\sigma_{\!X}^{}$  .

Jest kluczowo ważne, aby sposób prezentacji wyników nie pozostawiał wątpliwości jakiego typu niepewność jest podawana. Należy więc doprecyzować w sprawozdaniu czy podawana niepewność jest systematyczna czy statystyczna.

Np. jeśli w sprawozdaniu znajdujemy BEZ słowa komentarza

- T= $(8.83 \pm 0.22)$  s, to nie wiadomo czy 0.22 s jest niepewnością systematyczną czy statystyczną
- T= $(8.83 \pm 0.22 \pm 0.32)$  s, to nie jest oczywiste, która niepewność jest systematyczna, a która statystyczna

Aby uniknąć takich nieporozumień wystarczy napisać

- T= $(8.83 \pm 0.22)$  s, gdzie podana niepewność jest systematyczna LUB  $T=(8.83 \pm 0.22)$  s, gdzie podana niepewność jest statystyczna
- T= $(8.83 \pm 0.22 \pm 0.32)$  s, gdzie pierwsza niepewność jest statystyczna LUB  $T=(8.83 \pm 0.22 \pm 0.32)$  s, gdzie pierwsza niepewność jest systematyczna

Niepewności systematyczne pojawiają się na I PF gdy

- urządzenie pomiarowe przesuwa wyniki w określoną stronę
- sposób wykonania ćwiczenia lub odczytu wyników pomiarów wprowadza systematyczne przesunięcie badanej wielkości
- wykonujemy jeden pomiar

Niepewność systematyczną *X* określamy w taki sposób, abyśmy mieli pewność, że jeśli  $X = \overline{X} \pm \Delta X$ .

to prawdziwa wartość mierzonej wielkość znajduje się w przedziale

$$
[\,\overline{X} - \Delta X\,,\overline{X} + \Delta X\,]
$$

jeżeli pozostałe niepewności są zaniedbywalne (oczywiście szukamy najmniejszego *X*, które spełnia ten warunek) .

Jeśli wykonywany jest jednokrotny bezpośredni pomiar (np. przy pomocy linijki), to zazwyczaj podawana przez studentów niepewność systematyczna jest równa podziałce użytego przyrządu pomiarowego (lub połowie podziałki jeśli odległość między kreskami podziałki jest "duża"). Należy się jednak zastanowić, czy taka wartość spełnia w/w kryterium w wykonywanym ćwiczeniu.

Niepewności statystyczne pojawiają się na I PF w dwóch przypadkach

- gdy wielokrotnie mierzymy tę samą wielkość
- gdy dopasowujemy prostą do wyników pomiarów

Np. mierzymy *<sup>N</sup>*-krotnie okres ruchu wahadła <sup>i</sup> dostajemy <sup>w</sup> kolejnych pomiarach wyniki *T<sup>i</sup>* gdzie *i=1,…,N*. Szacujemy okres *T* ruchu wahadła przez średnią arytmetyczną  $\frac{N}{\sqrt{N}}$ 

$$
\overline{T} = \frac{\sum_{i=1}^{T} T_i}{N},
$$
a jej niepewność przez odchylenie standardowe ŚREDNIEJ arytmetycznej  $\sigma_T = \sqrt{\frac{\sum_{i=1}^{N} (T_i - \overline{T})^2}{N(N-1)}}.$   
Wynik zapisujemy jako  $\overline{T} = \overline{T} \pm \sigma_T$ , podając JEDNO odchylenie standardowe.  
Typowe nieporozumienie tutaj jest takie, że zamiast odchylenia standardowego średniej podawane jest standardowe pojedynczego pomiaru liczone według w/w wzoru po zamianie  $N(N-1)$  na  $N-1$ , czyli o czynnik  $\sqrt{N}$   
Excel, Mathematica liczą odchylenie standardowe "automatycznie". Należy SPRAWDZIĆ, która z tych dwóch  
one podają!

Wynik zapisujemy jako  $\, T = \overline{T} \pm \sigma_{\overline{T}} \,$ , podając JEDNO odchylenie standardowe.

Typowe nieporozumienie tutaj jest takie, że zamiast odchylenia standardowego średniej podawane jest odchylenie standardowe pojedynczego pomiaru liczone według w/w wzoru po zamianie *N(N-1)* na *N-1*, czyli o czynnik  $\sqrt{N}$  za duże.

Excel, Mathematica liczą odchylenie standardowe "automatycznie". Należy SPRAWDZIĆ, którą z tych dwóch wartości

Niepewności statystyczne i systematyczne wielkości złożonych możemy liczyć oddzielnie **LUB** konwertować niepewności systematyczne na statystyczne.

Załóżmy, że wielkość, której niepewność chcemy określić ma postać

$$
f(a, b, c, A, B, C)
$$
\ngdzie *a, b, c* są obarczone niepewnościami statystycznymi  $a = \overline{a} \pm \sigma_a$ ,  $b = \overline{b} \pm \sigma_b$ ,  $c = \overline{c} \pm \sigma_c$   
\n $A, B, C$  są obarczone niepewnościami systematycznymi  $A = \overline{A} \pm \Delta A$ ,  $B = \overline{B} \pm \Delta B$ ,  $C = \overline{C} \pm \Delta C$   
\n**Wariant bez konwersji:**

• niepewność statystyczna *f* wynosi 2  $(2c)^2$   $(2c)^2$   $\int$  $\bigg\}^2$  $\frac{\partial f}{\partial x}$  $(\partial c \t')$  $\left(\begin{array}{c} \partial f \\ \hline \end{array}\right)^2$  $\partial c$   $c$   $\Big)$  $\partial f$   $\Big)$  $| + | \frac{\partial y}{\partial} \sigma_c |$ )  $\bigcirc$   $\partial c$  $\int_{a}^{2}$  ( $\partial f$  $\frac{\partial f}{\partial x} \sigma_b$  +  $(\partial b \t^{\nu})$  $\left(\begin{array}{c} \partial f \end{array}\right)^2$  $\partial b$   $\left( \begin{array}{c} b \\ c \end{array} \right)$   $\left( \begin{array}{c} c \\ c \end{array} \right)$  $\partial f$   $\Big)$   $\Big(\partial f$  $\left| + \left| \frac{dy}{dt} \sigma_b \right| + \right|$  $\int \int \partial b$  $\int_{-1}^{2}$  (  $\partial f$  $\frac{\sigma}{2} \sigma_a$  +  $\left(\begin{array}{cc} \partial a & ^{u} \end{array}\right)$  $\left(\begin{array}{c} \partial f \end{array}\right)^2$  $\partial a$   $\partial a$   $\partial b$  $\partial f$   $\Big)$   $\Big(\partial f$  $f_f = \sqrt{\left(\frac{c_f}{\partial a}\sigma_a\right) + \left(\frac{c_f}{\partial b}\sigma_b\right) + \left(\frac{c_f}{\partial c}\sigma_c\right)}$  $f \big| \big|$  $b$   $b$   $\left( \partial c \right)$  $f \big| \big|$  $a^{\mathcal{I}}$ <sup>*a*</sup> $)$   $\phi$  $\sigma_{\epsilon} = \left( \left( \frac{\partial f}{\partial \epsilon} \right)^2 + \left( \frac{\partial f}{\partial \epsilon} \right)^2 + \left( \frac{\partial f}{\partial \epsilon} \right)^2 \right)$ 

• niepewność systematyczna *f* wynosi  $\Delta f = \left|\frac{\partial f}{\partial A}\right| \Delta A + \left|\frac{\partial f}{\partial B}\right| \Delta B + \left|\frac{\partial f}{\partial C}\right| \Delta C$ 

• końcowy wynik możemy podać jako  $f(\overline{a}, \overline{b}, \overline{c}, ..., \overline{A}, \overline{B}, \overline{C}, ...) \pm \Delta f \pm \sigma_f$  LUB  $f(\overline{a}, \overline{b}, \overline{c}, ..., \overline{A}, \overline{B}, \overline{C}, ...) \pm \sigma_f \pm \Delta f$ 

## **Wariant z konwersją:**

$$
\sigma_A = \frac{\Delta A}{\sqrt{3}}, \ \sigma_B = \frac{\Delta B}{\sqrt{3}}, \ \sigma_C = \frac{\Delta C}{\sqrt{3}}
$$

$$
\sigma_f = \sqrt{\left(\frac{\partial f}{\partial a}\sigma_a\right)^2 + \left(\frac{\partial f}{\partial b}\sigma_b\right)^2 + \left(\frac{\partial f}{\partial c}\sigma_c\right)^2 + \left(\frac{\partial f}{\partial A}\sigma_A\right)^2 + \left(\frac{\partial f}{\partial B}\sigma_B\right)^2 + \left(\frac{\partial f}{\partial C}\sigma_C\right)^2}
$$

• końcowy wynik podajemy jako  $f(\bar a, \bar b, \bar c, \bar A, \bar B, \bar C)\pm \sigma_f$ 

#### **proponuję konwersję niepewności systematycznych na statystyczne**

**należy w sprawozdaniu podać końcowe wzory (czyli te po wykonaniu pochodnych), z których liczone są niepewności**

Na KAŻDYM wykresie:

- osie MUSZĄ być podpisane
- jednostki MUSZĄ być podane (jeśli badane wielkości nie są bezwymiarowe)

Każdy rysunek (wykres, szkic układu pomiarowego, etc.) MUSI mieć

- numer porządkowy (tak jak równania, odnośniki do literatury, etc.)
- krótki opis, który umieszczamy pod rysunkiem

W sprawozdaniu MUSI być odnośnik do każdego rysunku. Rysunek, na który NIE powołujemy się w treści sprawozdania jest ZBĘDNY.

Np.

Wyniki pomiarów znajdują się na rys. 1. Układ doświadczalny jest przedstawiony na rysunku 2.

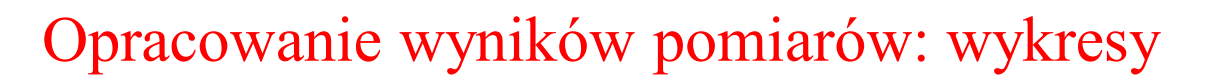

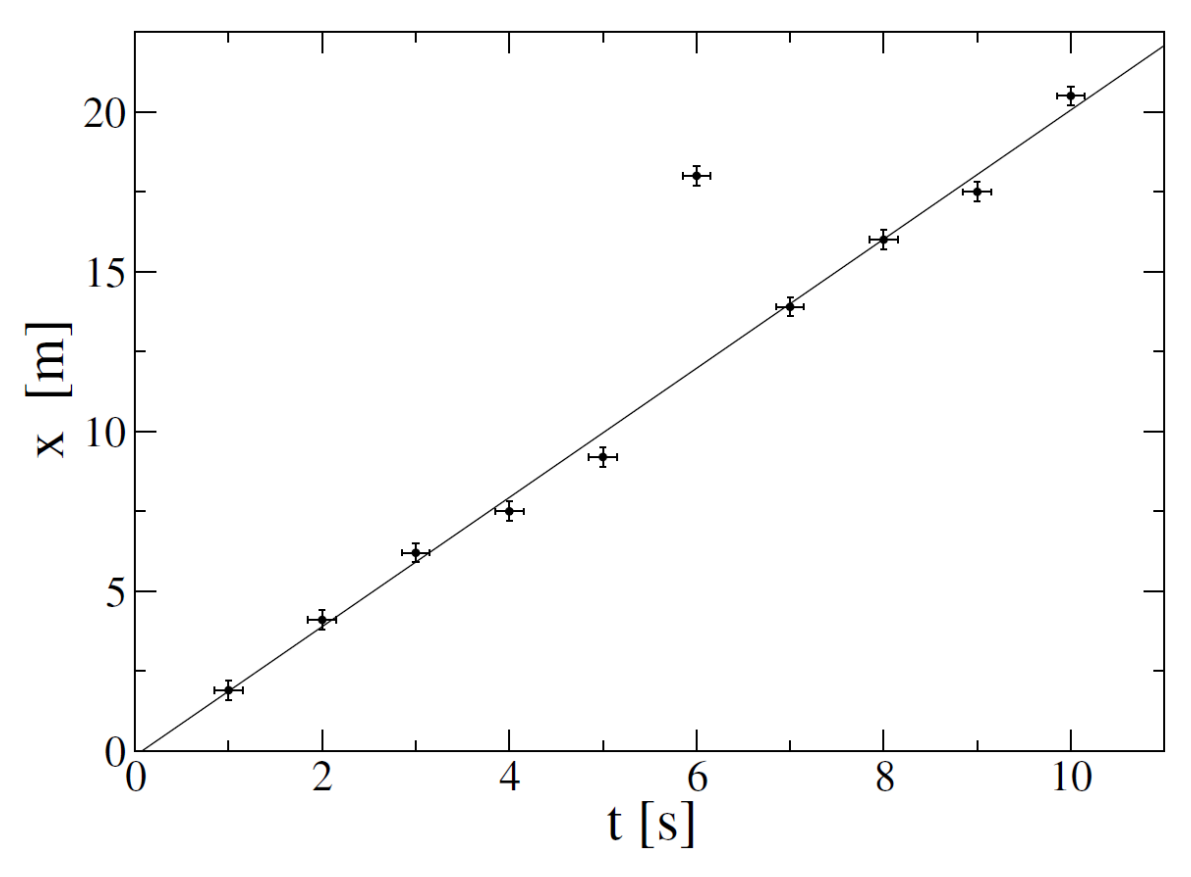

Rys. 1. Położenie ciała w funkcji czasu. Punkty pokazują wyniki pomiarów, linia prosta pochodzi z regresji liniowej. Wynik dla *t=6* s jest wykluczony z regresji liniowej.

Jeśli mamy punkty pomiarowe, które wyraźnie odstają w granicy błędu od dopasowanej prostej, to wykluczamy je z dopasowania, ale umieszczamy je na wykresie (traktujemy je jako wynik błędnego pomiaru, ale nie wykluczamy, że mogą one reprezentować niespodziewane zjawisko fizyczne  $\circledcirc$ ).

Wynik dopasowania podajemy wraz z niepewnościami współczynników i ich jednostkami.

Np.

… dopasowując do wyników pomiarów zależność

$$
x = vt + c
$$

dostaliśmy

$$
v = (2.021 \pm 0.065) \frac{\text{m}}{\text{s}}, \quad c = (-0.15 \pm 0.41) \text{m}
$$

gdzie podane niepewności są odchyleniami standardowymi.

Nie umieszczamy w sprawozdaniu wzorów używanych do wykonania regresji liniowej. Należy podać jakim programem była ona wykonywana i jaki algorytm został do niej użyty. **Korzystajcie z programu Origin!**

Nie zakładamy, że każda dopasowana prosta ma współczynnik kierunkowy  $a$  i wyraz wolny  $b$ .

#### **Nie ma obowiązku używania układu SI**

NIE należy łączyć punktów pomiarowych jeśli dopasowujemy prostą:

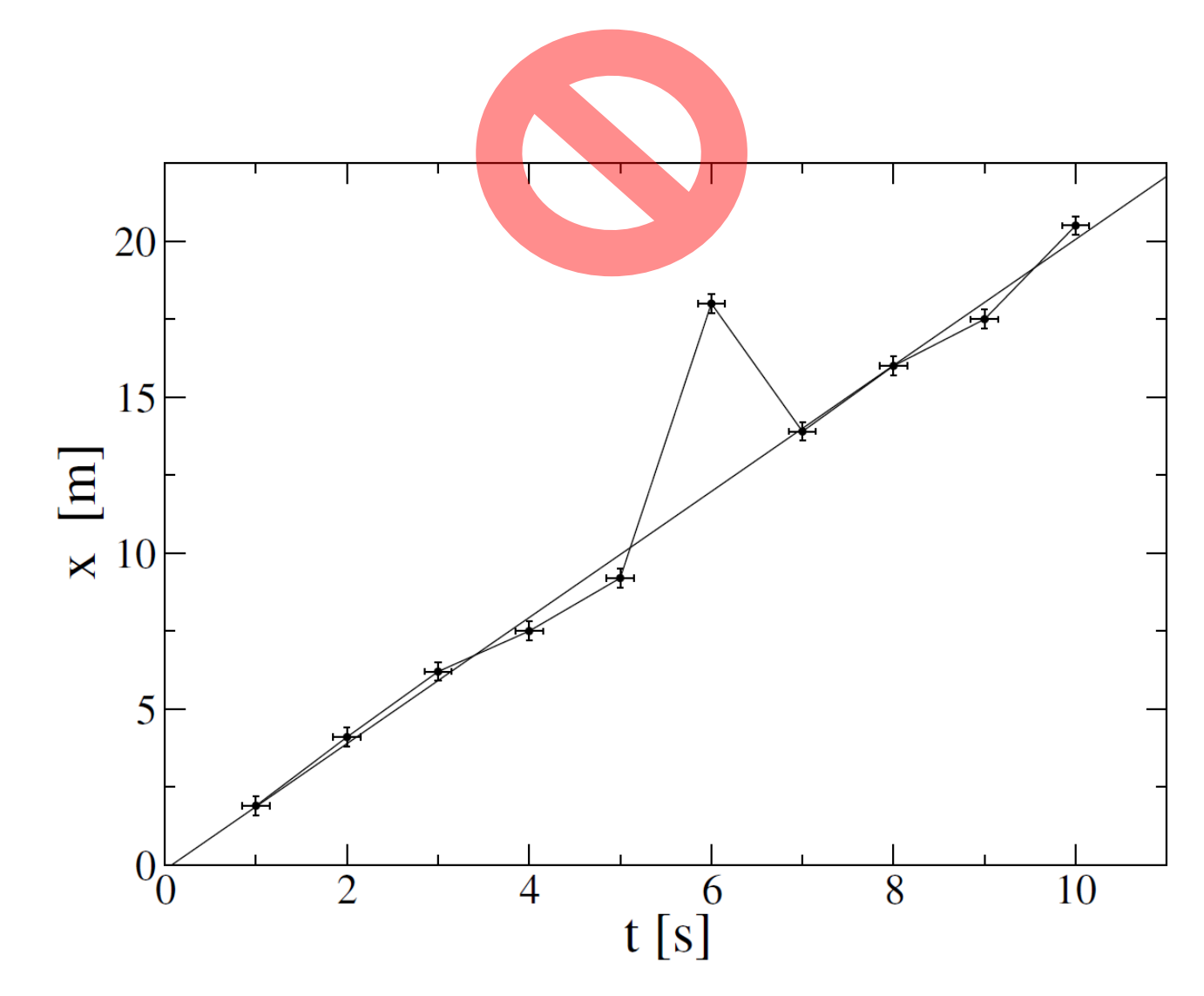

Należy rozsądnie wybrać zakres osi, aby wyniki były jak najlepiej widoczne:

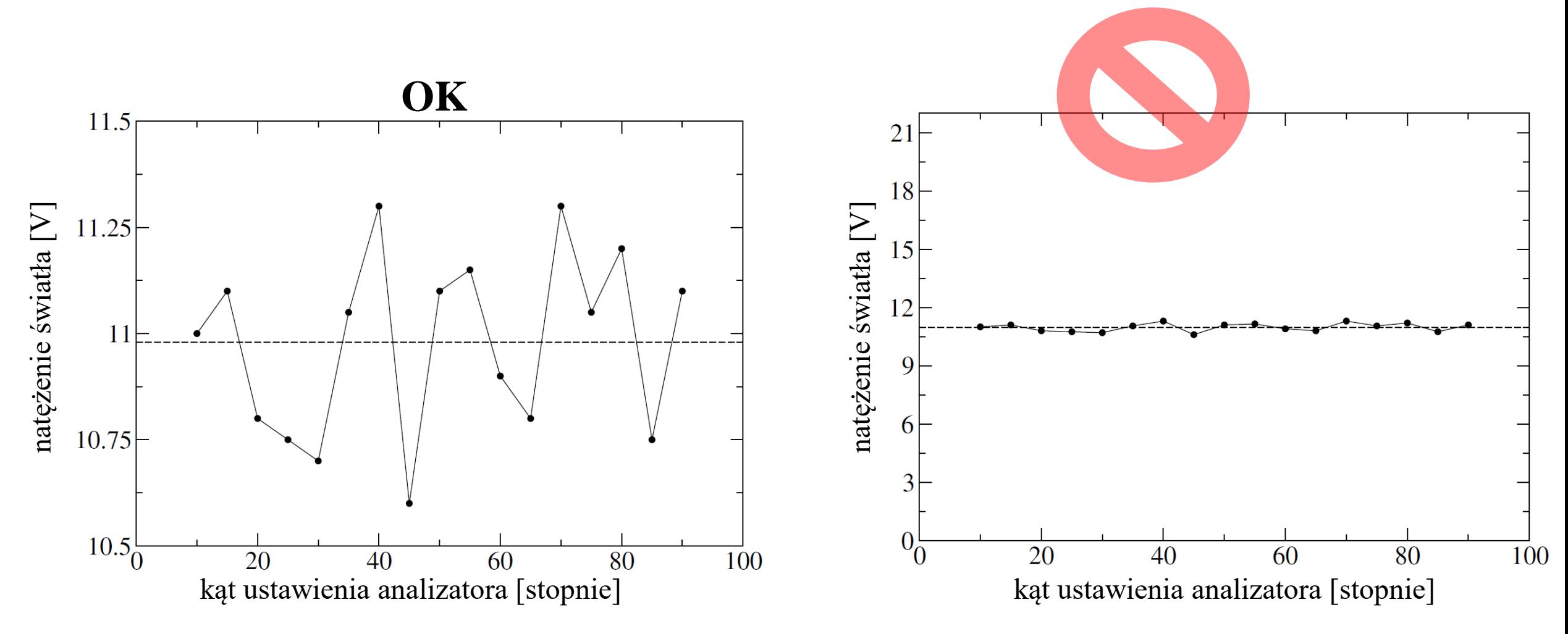

Rys. 2. Natężenie światła po przejściu przez analizator. Punkty pokazują wyniki pomiarów (ich niepewności są zaniedbywalne). Przerywana linia pokazuje średnią arytmetyczną zmierzonych wartości.

NIE umieszczamy na wykresie wyniku dopasowania:

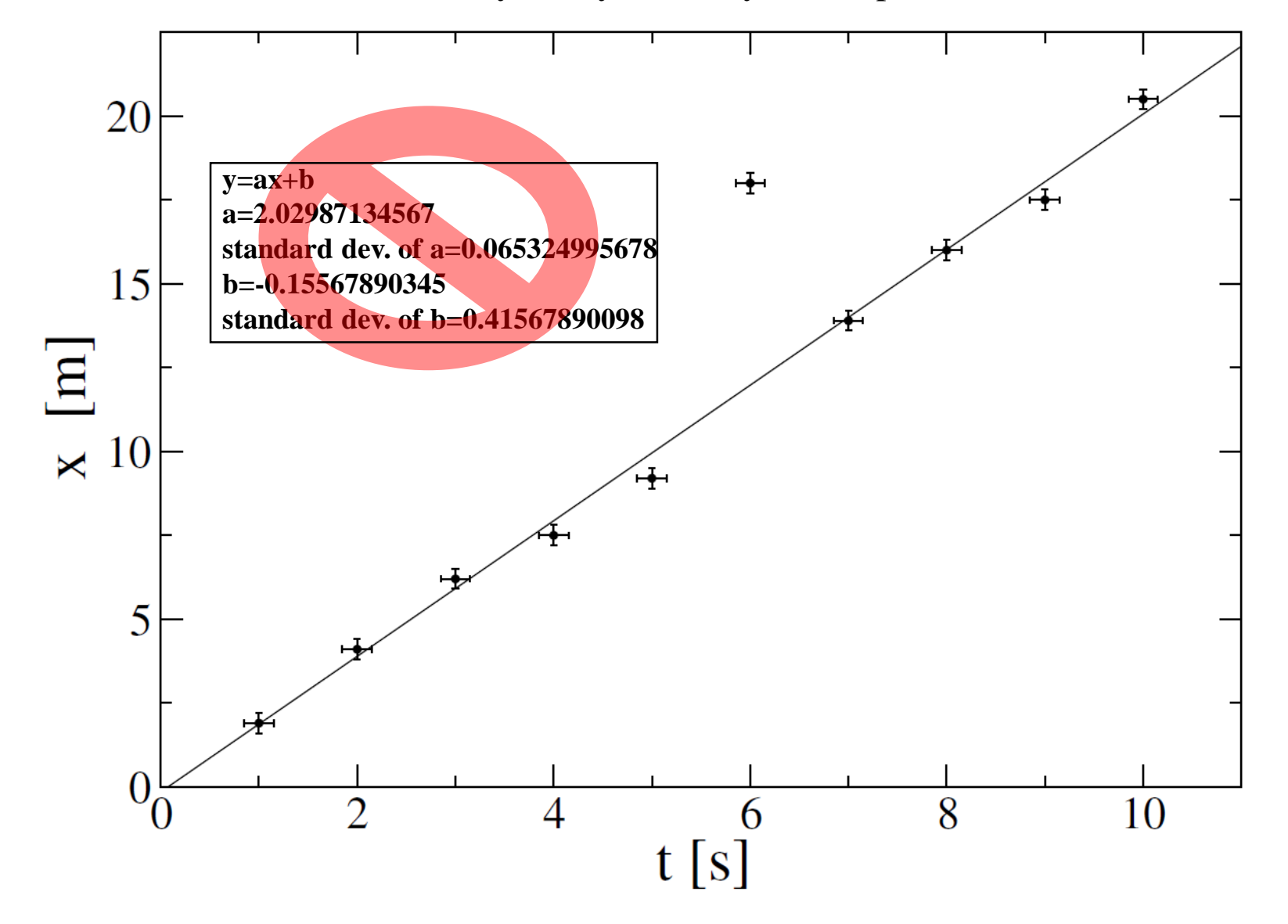

# Opracowanie wyników pomiarów: tabele

W KAŻDEJ tabeli:

- kolumny i/lub wiersze MUSZĄ być podpisane
- jednostki MUSZĄ być podane (jeśli prezentowane wielkości nie są bezwymiarowe)

Każda tabela MUSI mieć

- numer porządkowy (stosujemy rzymską numerację I, II, III, etc.)
- krótki opis, który umieszczamy pod tabelą

W sprawozdaniu MUSI być odnośnik do każdej tabeli. Tabela na którą NIE powołujemy się w treści sprawozdania jest ZBĘDNA.

Np.

Wyniki pomiarów znajdują się w tabeli I.

# Opracowanie wyników pomiarów: tabele

#### **Przykład:**

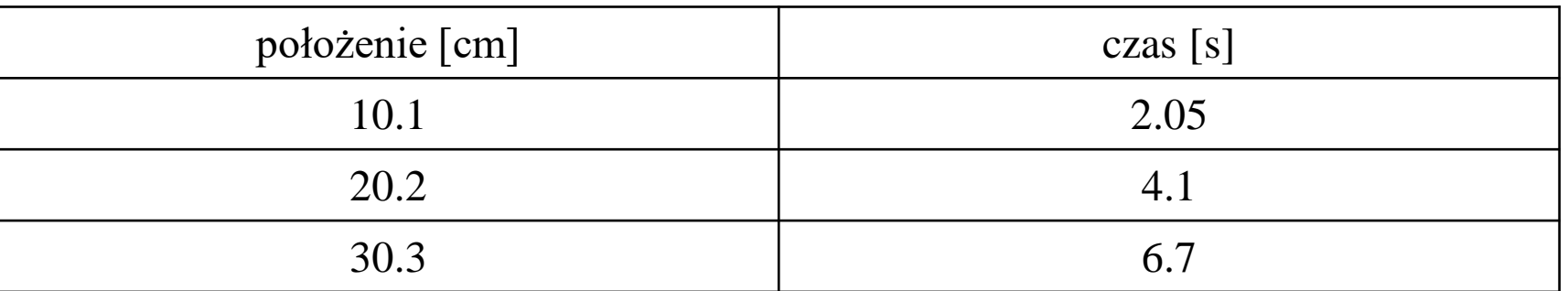

Tabela I. Położenie kropli wody w funkcji czasu podczas pierwszej serii pomiarowej.

**Wykresy są zazwyczaj dużo bardziej czytelne niż tabele.**

## Opracowanie wyników pomiarów: błędy grube

Po wykonaniu obliczeń należy się zastanowić czy

- rząd wielkości uzyskanego wyniku jest poprawny
- wyznaczona niepewność wyniku nie jest podejrzanie za duża/za mała

Określenie poprawnego rzędu wielkości wyniku nie zawsze jest możliwe przez porównanie z przewidywaniami teoretycznymi i/lub danymi tablicowymi.

#### **Przykład:**

Jeżeli dostajemy z opracowania wyników, że moment bezwładności niewielkiego pręta aluminiowego wynosi 2∙10<sup>3</sup> kg m<sup>2</sup> , to możemy się przekonać, że wynik jest bez sensu zauważając, że taki sam moment bezwładności mają dwie "punktowe" kule, każda o masie jednej tony, umieszczone w odległości 1m od osi obrotu.

Z kolei gdy okazuje się, że wyznaczyliśmy okres ruchu wahadła na 4.23… s z niepewnością 4 $\cdot 10^{-11}$  s, to od razu widać, że uzyskana dokładność względna na poziomie  $10^{-11}$  jest nieosiągalna na IPF i nie ma nic wspólnego z rozrzutem statystycznym pojedynczych pomiarów wykonywanych w trakcie ćwiczenia.

#### **Częstym źródłem grubych błędów jest niepoprawna konwersja jednostek (z milimetrów na metry, etc.)**

#### **Nie należy oddawać sprawozdania z błędami grubymi: obliczenia należy poprawić przed omówieniem ich w sprawozdaniu.**

# Dyskusja uzyskanych wyników

- Jak uzyskane wyniki porównują się do przewidywań teoretycznych/danych tablicowych? Jeśli są istotne rozbieżności to z jakiego powodu.
- Jakie czynniki mające wpływ na przebieg ćwiczenia nie zostały uwzględnione przy opisie teoretycznym zjawiska/szacowaniu niepewności pomiarowych?
- W jaki sposób można poprawić dokładność pomiarów?

Przy porównywaniu uzyskanych wyników do przewidywań teoretycznych/danych tablicowych należy zwrócić uwagę na różny charakter niepewności statystycznych i systematycznych.

# Dyskusja uzyskanych wyników

## **Przykład:**

Powiedzmy, że wartość tablicowa zmierzonej wielkości wynosi *X<sup>0</sup>* (z zaniedbywalnie małą niepewnością w porównaniu do tej, jaką mamy w naszym eksperymencie)

• jeżeli nasz wynik jest zdominowany przez niepewność statystyczną  $X=\overline{X}\pm\sigma_{_X}$  , to jest on zgodny z wartością tablicową na poziomie ufności 99.7% gdy

$$
X_0 \in [\overline{X} - 3\sigma_X, \overline{X} + 3\sigma_X]
$$

• jeżeli nasz wynik jest zdominowany przez niepewność systematyczną  $X = \overline{X} \pm \Delta X\,$  , to jest on zgodny z wartością tablicową gdy

$$
X_0 \in [\overline{X} - \Delta X, \overline{X} + \Delta X]
$$

# Kopia notatek z zeszytu laboratoryjnego

- wyniki muszą być podpisane przez asystenta
- sprawozdanie nie będzie oceniane bez kopii notatek z zeszytu laboratoryjnego
- redukujcie rozmiar zdjęć, aby nie zapychać nam skrzynek emailowych

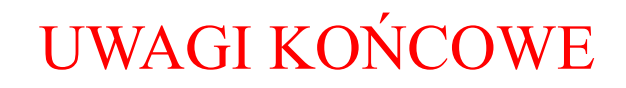

**Sprawozdanie/Aneks należy przeczytać przed przesłaniem go do asystenta!**

Typowe problemy:

- pozbawione sensu lub "urwane" zdania
- źle sformatowane wzory
- nieczytelne wykresy

**NIE PRZYSYŁAJCIE BYLE CZEGO ABY UNIKNĄĆ OBNIŻENIA OCENY**

**SPRAWOZDANIE NIE MUSI BYĆ ODDANE DO POPRAWY**

Ten dokument oraz przykładowe sprawozdanie z ćwiczenia M0 będą umieszczone na stronie

<https://sites.google.com/site/bogdandamski/dla-studentów>

**PROSZĘ JE** *DOKŁADNIE* **PRZEANALIZOWAĆ**

**POWODZENIA!!**